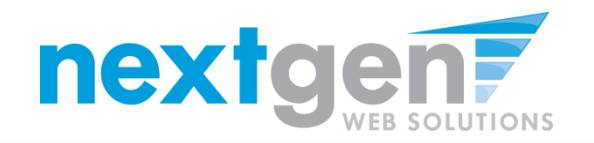

# COLUMBIA UNIVERSITY SCHOOL OF THE ARTS

#### **Student Details**

Current Hires & Awards (4) **Upcoming Hires & Awards (0)** Old Hires & Awards (0)

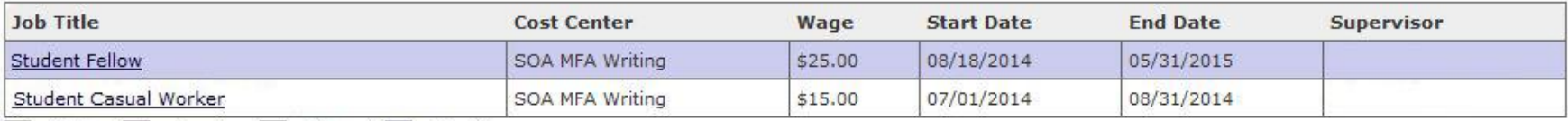

 $\Box$  = Active  $\Box$  = Inactive  $\Box$  = Closed  $\Box$  = Pending

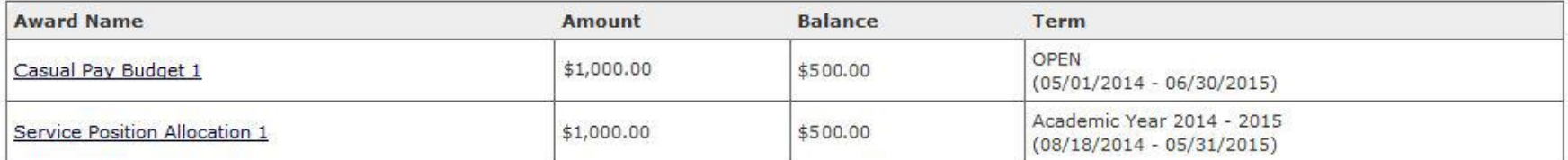

### My Timesheets page includes all Job Hire Information and Service Position/Casual Payroll Budget balances.

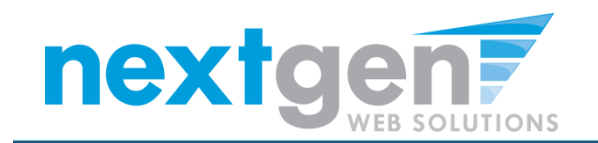

## COLUMBIA UNIVERSITY SCHOOL OF THE ARTS

#### **Manage Time Sheet**

**Student** 

Job Title Student Casual Worker **Status** Approved

Pay Period 08/11/14 - 08/24/14

Deadline August 22, 2014 12:00 PM

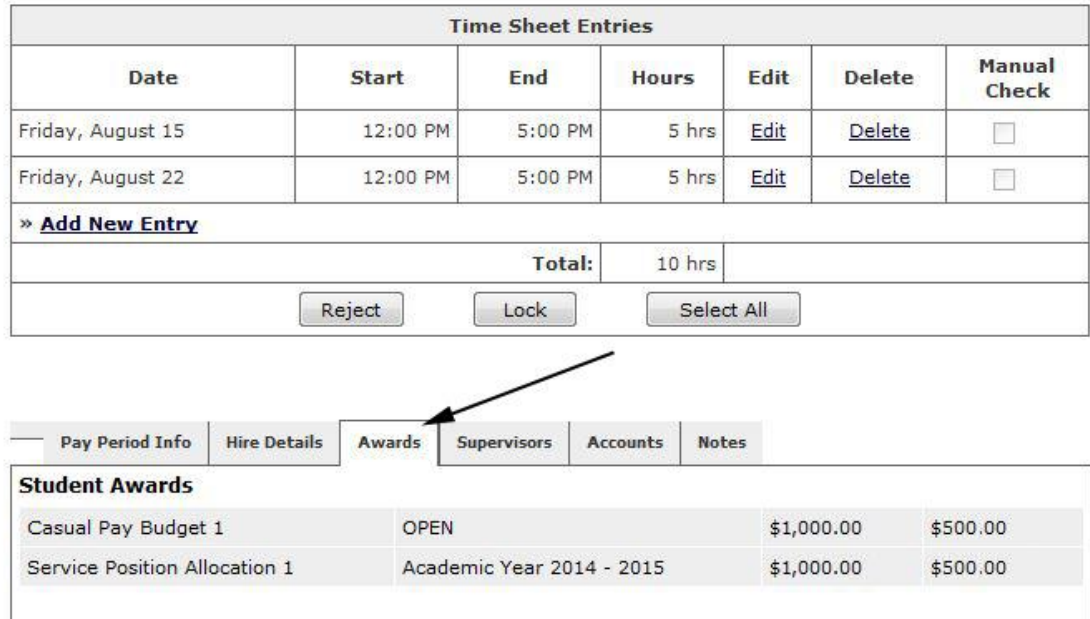

### When Students complete a timesheet the current award balance can be viewed under the Awards Tab.

[ Print Time Sheet ]

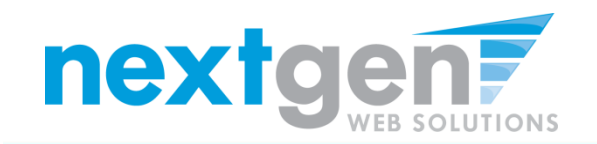

## COLUMBIA UNIVERSITY SCHOOL OF THE ARTS

**Manage Time Sheet Student** 

Job Title Student Casual Worker **Status** Approved Pay Period 08/11/14 - 08/24/14 Deadline August 22, 2014 12:00 PM [ Print Time Sheet ]

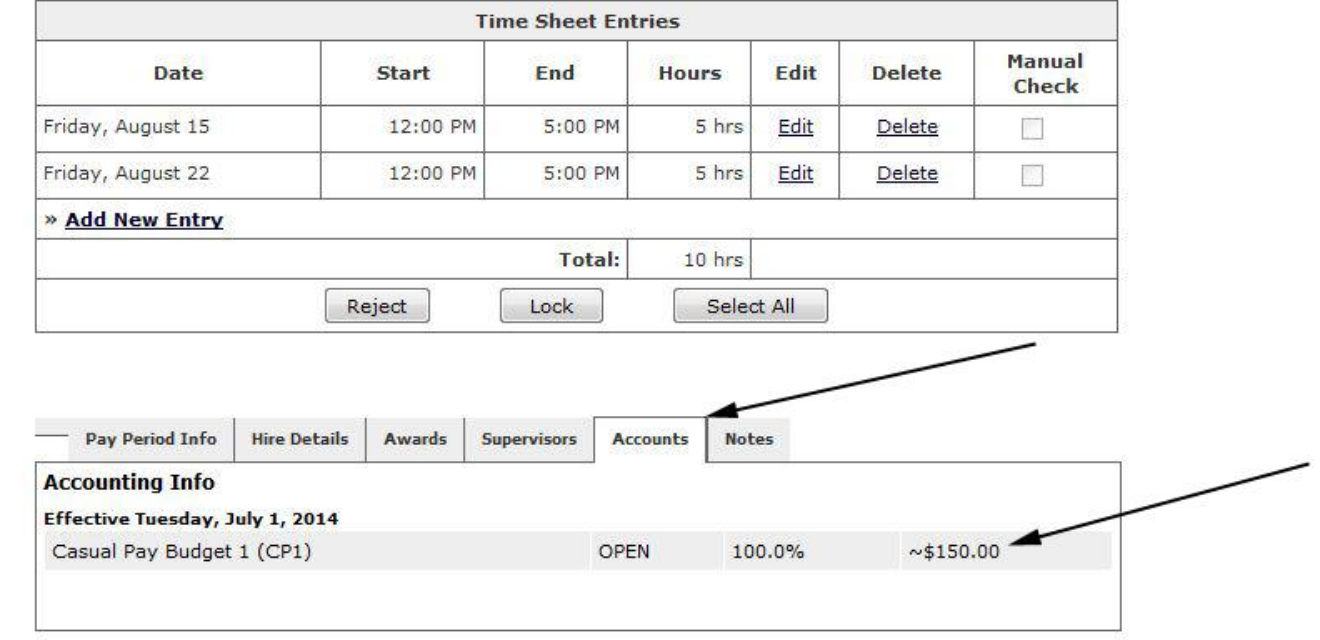

The Accounts Tab will show the total amount due to students for this timesheet. In this example the student has worked 10hrs at \$15 per hour.